Weather Research and Forecasting (WRF) Modeling System

A Brief Overview

### Meral Demirtas

National Center for Atmospheric Research (NCAR) Developmental Testbed Center (DTC)

*8th August, 2006*

# **Outline**

- What is WRF?
- WRF Dynamic Cores
- WRF Modeling System
- WRF Software Design
- What is WRF-NMM?
- WRF-NMM Model Physics

#### **What is WRF?**

- •WRF: Weather Research and Forecasting Model
- • Development led by NCAR/MMM, NOAA/FSL and NOAA/NCEP/EMC with partnerships at AFWA, FAA, NRL and collaborations with universities and other government agencies

#### **WRF Characteristics**

- •Includes research and operational models
- •Highly modular, single source code with plug-compatible modules,
- • State-of-the-art, transportable, and efficient in a massively parallel computing environment,
- •Design priority for high-resolution (nonhydrostatic) applications,

#### WRF Dynamic Cores

•Advance Research WRF (ARW)

 $\checkmark$  Terrain-following hydrostatic pressure vertical coordinate

- ◆ Arakawa C-grid
- $\checkmark$  3<sup>rd</sup> order Runge-Kutta split-explicit time differencing, 5<sup>th</sup> or 6<sup>th</sup> order differencing for advection
- $\checkmark$  Conserves mass, momentum, dry entropy, and scalars using flux form prognostic equations
- • Non-hydrostatic Meso-Scale Model (NMM)
	- $\checkmark$  Terrain-following hybrid (sigma-pressure) vertical coordinate
	- 9 Arakawa E-grid
	- $\checkmark$  Explicit time differencing
	- $\checkmark$  Conserves mass, kinetic energy, enstrophy and momentum, as well as a number of additional first order and quadratic quantities using 2nd order finite differencing

*WRF-NMM dynamics will be presented in detail by Tom Black.*

WRF Modeling System

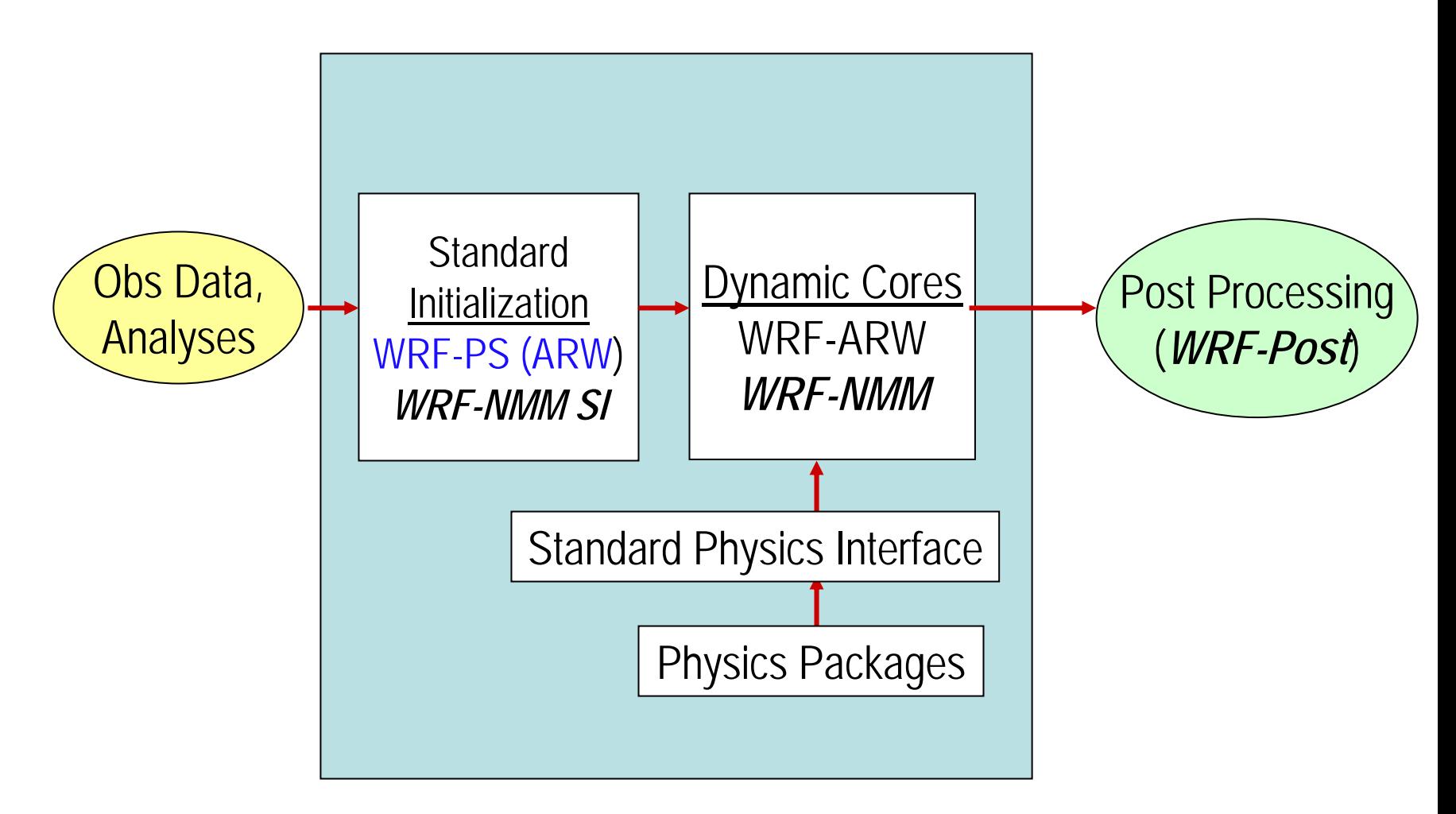

WRF Software Infrastructure

#### WRF Software Design

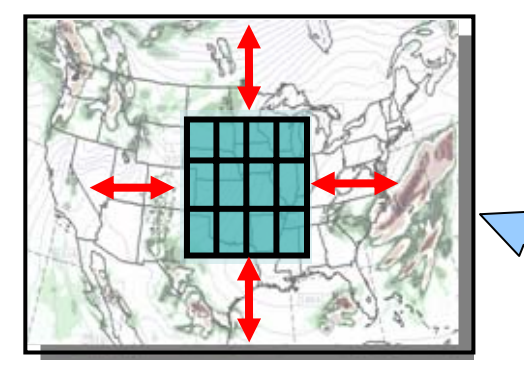

- **Modular, hierarchical design**
- **Plug compatible physics, dynamical cores**
- **Parallelism on distributedand shared memory processors**
- **Efficient scaling on foreseeable parallel platforms**
- •**Integration into Earth System Model Framework (ESMF)**

*WRF-Software will be explained in detail by Dave Gill.*

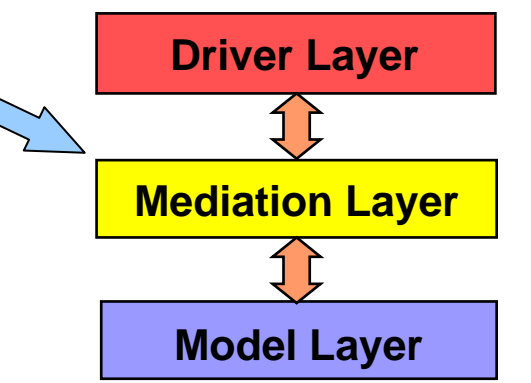

#### What is WRF-NMM?

- WRF Non-hydrostatic Meso-Scale Model (WRF-NMM) is a large sub-set of WRF. (Dynamical core developed by NOAA/NWS/NCEP/EMC).
- •WRF-NMM is a freely available community model.
- $\bullet$  WRF-NMM system includes: initialization (WRF-NMM SI), NMM dynamical core and post-processing (WRF Post-Processor and graphic packages) components.
- •This tutorial covers all the WRF-NMM components.
- •Physics and software framework are shared with WRF-ARW.
- • User support for WRF-NMM will be provided by DTC and NCEP.

#### WRF-NMM Model Physics

- Plug-compatible interface defined for physics modules
- NCEP's operationally used physics options for WRF-NMM:

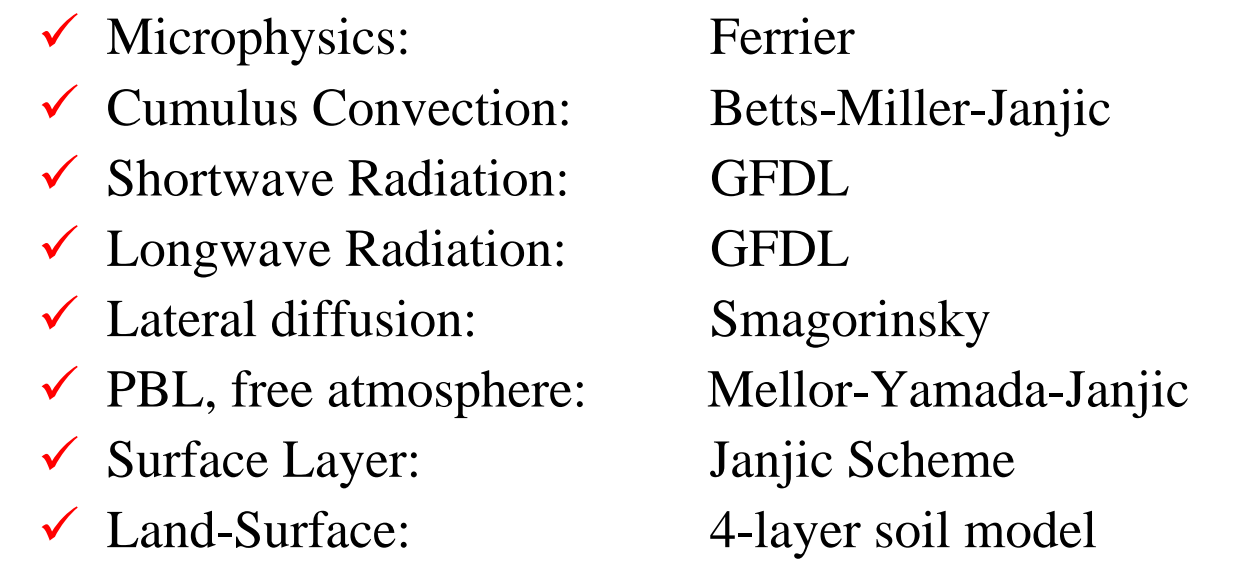

*Physics section will be given in detail by Jimy Dudhia, Tom Black and Mike Ek.*

# WRF-NMM Modeling System Components

- WRF-NMM Standard Initialization (WRF-NMM SI)
- • WRF-NMM Model
	- An Initialization program for real data *(real\_nmm.F)*
	- $\qquad \qquad \blacksquare$ Numerical integration program *(wrf.F)*
- $\bullet$ WRF Post-Processor and Graphics tools

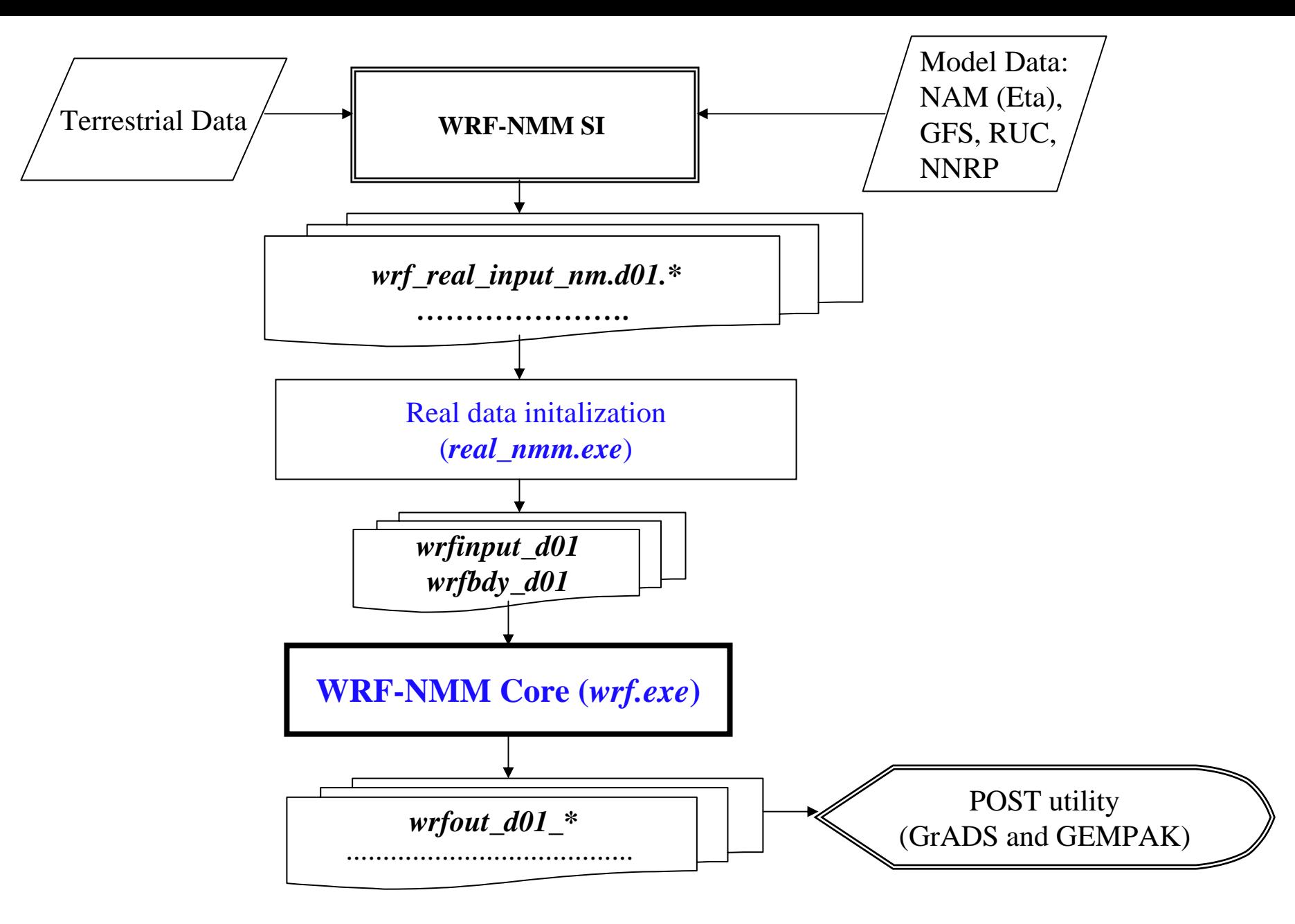

*WRF-NMM Flow-Chart*

#### **WRF-NMM Standard Initialization (WRF-NMM SI)**

- For real-data runs
- Inputs
	- Terrain/land-use/soil texture/albedo
	- Grid location/levels
	- Gridded fields (in GRIB format)
- **Output** 
	- Surface and meteorological fields on WRF grid at various times e.g. *wrf\_real\_input\_nm.d01.(date\_string)*

*WRF-NMM SI will be presented in detail by Matthew Pyle.*

### **WRF-NMM SI software package**

Functions:

- $\checkmark$  Define simulation domain area
- $\checkmark$  Produce terrain, landuse, soil type etc. on the simulation domain ("static" fields)
- $\checkmark$  De-grib GRIB files for meteorological data (u, v, T, q, surface pressure, soil data, snow data, sea-surface temperature, etc.)
- $\checkmark$  Interpolate meteorological data to WRF model grid (horizontally and vertically)
- $\checkmark$  GUI for running the program

*WRF-NMM SI software package will be presented in detail by Paula McCaslin.*

## **An initialization program** (*real\_nmm.F)* **for real-data**

- $\checkmark$  Used for model initialization
- $\checkmark$  Convert meteorological fields to WRF model variables
- $\checkmark$  Provide fields in WRF I/O format
- Inputs
	- WRF namelist.input
	- Standard Initialization output
- Outputs
	- WRF input file (*wrfinput\_d01* )
	- WRF boundary file (*wrfbdy\_d01* )
- Executable: *real\_nmm.exe*

*WRF-NMM model initialization will be presented in detail by Matthew Pyle.*

### **Numerical integration program** *wrf.F*

- Inputs
	- $\checkmark$  WRF-NMM namelist.input
	- 9 WRF-NMM input file (*wrfinput\_d01* )
	- 9 WRF-NMM boundary file (*wrfbdy\_d01* )
	- $\checkmark$  Various physics data files
- Outputs
	- 9 WRF output files [*wrfout\_d01\_(time)* ]
	- 9 WRF restart files [*wrfrst\_d01\_(time)* ]
- Executable: *wrf.exe*

*WRF-NMM model run will be presented in detail by Meral Demirtas.*

### **WRF Post-Processor (Version 2)**

- Processes output from WRF-NMM and WRF-ARW
- De-staggers variables
- Interpolates to pressure levels and user definedgrid
- Outputs in standard GRIB format, which can be read by most graphical packages
- Scripts available for GEMPAK and GrADS visualization packages.

*Post-processing tools for WRF-NMM will be presented in detail by Hui-Ya Chuang.*

### **Software Aspect**

 $\bullet$ WRF-NMM SI

> $\triangleright$  Single-processor job ¾Currently tested on LINUX-PCs and IBM

 $\bullet$ WRF-NMM

> ¾*real\_nmm.F*: can be run as a parallel job **using MPI** ¾*WRF-NMM***:** fully parallelized for 3-D cases, OpenMP, and MPI (or MPICH fort LINUX systems)

### **Software Aspect**

- WRF modeling system software requires the following:
	- FORTRAN 90/95 compiler (Preferably PGI for LINUX systems)
	- C compiler
	- Perl
	- netCDF library
	- NCAR Graphics (optional)
	- **Public domain** *mpich* to run WRF model in MPI

# **User Support**

- Available by email: *[wrfhelp@ucar.edu](mailto:wrfhelp@ucar.edu)*
- WRF-NMM Users page:

*http://www.dtcenter.org/wrf-nmm/users/*

- WRF software download
- Release updates
- $\begin{array}{c} \hline \end{array}$ Documentation
- Copies of tutorial presentations
- **Links to useful sites**

### **Tutorial Schedule**

### **Lectures for WRF-NMM:** Tue., Wed., Thu., Fri **Practical Sessions for WRF-NMM:** Wed., Thu., Fri

*Acknowledgements:* Thanks to earlier presentations of NCAR/MMM Division, for providing excellent starting point for this talk and others to come during this Tutorial.